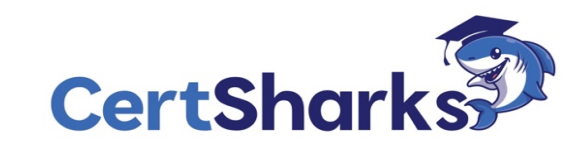

# **Microsoft Power Platform Fundamentals PL-900: V23.01 - Demo**

#### **Exam A**

# **QUESTION 1**

You have a Power Apps app. You create a new version of the app and then publish the new version. A customer goes through the process of restoring the previous version of the app. In the Version tab for the app,

Review the underlined text. If it makes the statement correct, select "No change is needed." If the statement is incorrect, select the answer choice that makes the statement correct.

A. No change is needed.

- B. one
- C. three
- D. four

**Correct Answer:** C

#### **Platform Explanation**

#### **Explanation/Reference:**

Explanation

Explanation/Reference: Explanation:

1. Open powerapps.com, and then click or tap Apps in the left navigation bar.

3. Click or tap the Versions tab, and then click or tap Restore for the version that you want to restore.

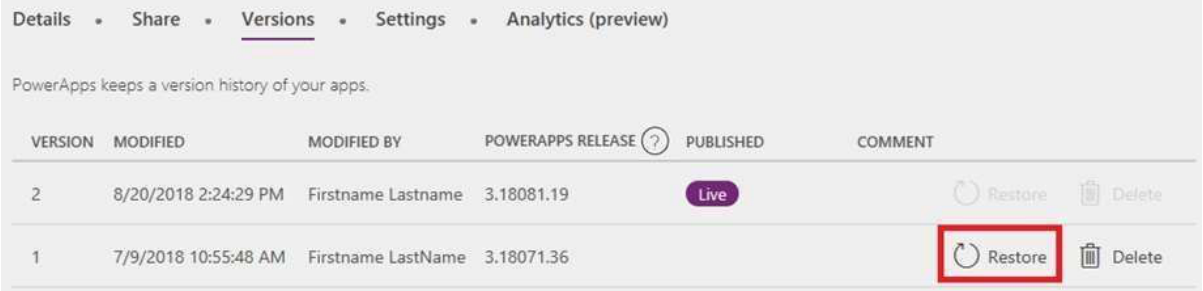

,

#### 4. In the confirmation dialog box, click or tap Restore.

A new version is added to your list.

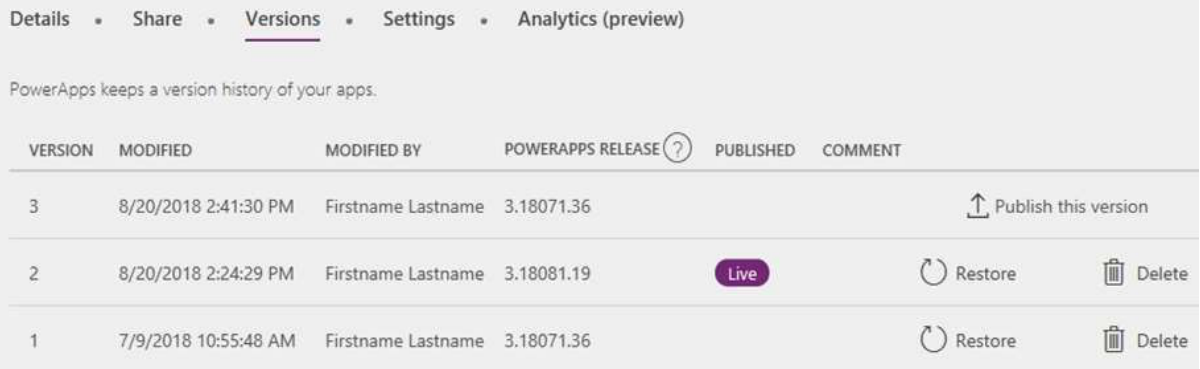

#### Reference:

<https://docs.microsoft.com/en-us/powerapps/maker/canvas-apps/restore-an-app>

#### 96CE4376707A97CE80D4B1916F054522

#### **QUESTION 2**

You need to ensure that users can access data from mobile devices.

Which app should users install?

- A. Dynamics 365 Remote Assist
- B. Dynamics 365 Finance
- C. Dynamics 365 Business Central
- D. Dynamics 365 for Phones

#### **Correct Answer:** D

#### **Explanation**

#### **Explanation/Reference:**

Explanation

Explanation/Reference: Explanation:

service, and other tasks when you're on the go. With one download from your app store, you'll automatically have access to all the apps you need for your role. You will see apps with the new Unified Interface on your mobile device.

,

Reference: <https://docs.microsoft.com/en-us/dynamics365/mobile-app/dynamics-365-phones-tablets-users-guide>

#### **QUESTION 3**

You need to implement a Power Apps portal that allows customers to submit cases.

Which type of data source is used?

- A. Dynamics 365 Connector
- B. Microsoft SharePoint
- C. Microsoft Azure Storage
- D. Common Data Service

# **Correct Answer:** B

#### **Explanation**

### **Explanation/Reference:**

Explanation

Explanation/Reference: Explanation:

Note: The PowerApp uses Finance and Operations connector to grab sales order information and SharePoint connector to connect and write the data to SharePoint list.

### Reference:

<https://powerapps.microsoft.com/en-us/blog/scenario-2-collect-customer-feedback-in-sharepoint-after-order->

#### **QUESTION 4** HOTSPOT

96CE4376707A97CE80D4B1916F054522

For each of the following statements, select Yes if the statement is true. Otherwise, select No.

NOTE: Each correct selection is worth one point.

Hot Area:

# **Answer Area**

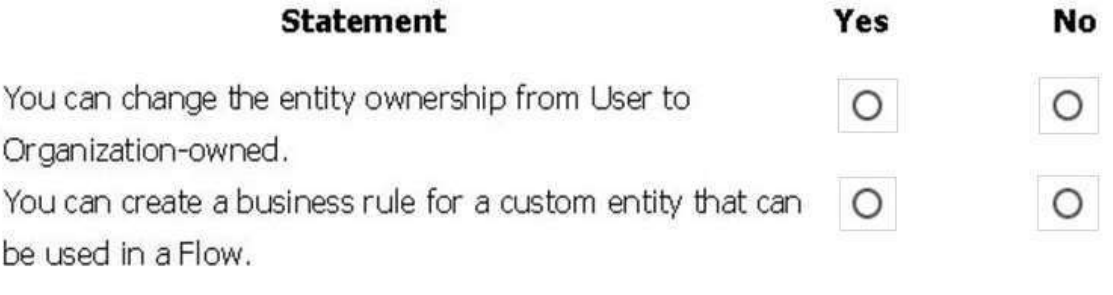

,

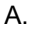

B.

C.

D.

# **Correct Answer:**

**Explanation**

**Explanation/Reference:**

# **Answer Area**

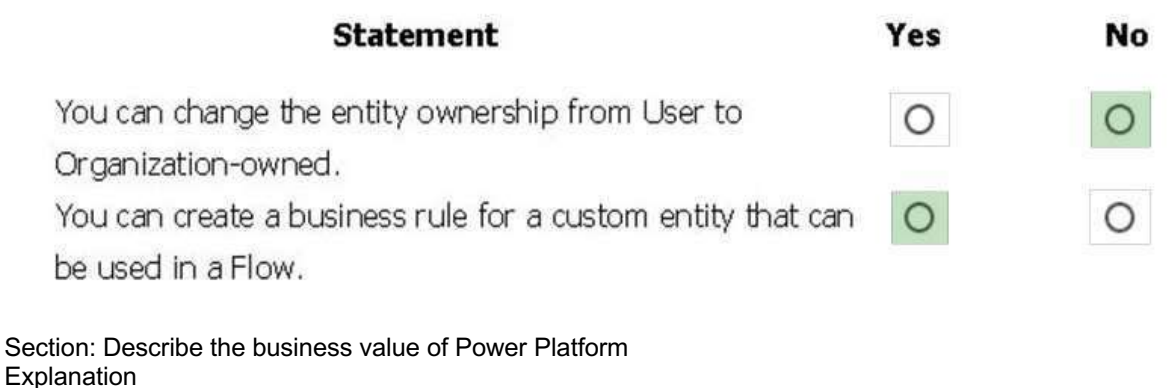

Explanation/Reference: Explanation:

Box 1: No

owned. This is a choice that happens at the time the entity is created and can't be changed.

Box 2: Yes

Set field values Clear field values

Show or hide fields Enable or disable fields

Create business recommendations based on business intelligence.

96CE4376707A97CE80D4B1916F054522 Reference:

**QUESTION 5** DRAG DROP

You need to explain the major components of the Common Data Model (CDM) and their functions.

Match each term to its definition.

Instructions: To answer, drag the appropriate term from the column on the left to its definition on the right. Each term may be used once, more than once, or not at all. Each correct match is worth one point.

,

NOTE: Each correct selection is worth one point.

Select and Place: